Учреждение образования «Белорусский государственный экономический университет»

> УТВЕРЖДАЮ Первый проректор учреждения образования "Белорусский государственный экономический **ущдвереитст"—** •— Е .Ф. Киреева  $24. Q2.$  2022 г. Регистрационный № УД 2048 22/уч.

## **РАЗРАБОТКА КРОСС-ПЛАТФОРМЕННЫХ ПРИЛОЖЕНИЙ**

Учебная программа учреждения высшего образования по учебной дисциплине для специальности 1-31 03 06 «Экономическая кибернетика» (по направлениям) Учебная программа составлена на основе типового учебного плана учреждения высшего образования по специальности 1-31 03 06 «Экономическая кибернетика», дата утверждения 30.06.2021, регистрационный номер № G 31-1- 028/пр.-тип.

## **СОСТАВИТЕЛИ:**

*Тарасов С. А.,* доцент кафедры математических методов в экономике учреждения образования «Белорусский государственный экономический университет», кандидат технических наук, доцент

## **РЕЦЕНЗЕНТЫ:**

Кашникова Инна Васильевна, заведующий кафедрой микропроцессорных систем и сетей учреждения образования «Белорусский государственный университет информатики и радиоэлектроники», кандидат физико-математических наук, доцент;

Зеневич Анна Михайловна, заведующий кафедрой экономической информатики учреждения образования «Белорусский государственный экономический университет», кандидат экономических наук, доцент.

## **РЕКОМЕНДОВАНА К УТВЕРЖДЕНИЮ:**

Кафедрой математических методов в экономике учреждения образования «Белорусский государственный экономический университет» (протокол № 5 от  $(A22)$ )

Научно-методическим советом учреждения образования «Белорусский государственный экономический университет» (протокол № 5 от 24.02.2022)

## ПОЯСНИТЕЛЬНАЯ ЗАПИСКА

С развитием и внедрением в повседневную жизнь информационнокоммуникационных технологий резко возрос интерес к программированию. Современным специалистам приходится иметь дело с огромным количеством разнообразных языков программирования различных уровней и назначений. Потребность в эффективных средствах разработки программного обеспечения привела к появлению объектно-ориентированных систем программирования, предназначенных для быстрой разработки программных приложений.

Учебная дисциплина "Разработка кросс-платформенных приложений" является общепрофессиональной и направлена на формирование у студента фундамента понимания основ программирования на различных платформах.

Целью изучения учебной дисциплины «Разработка кросс-платформенных приложений» является формирование у обучающихся общепрофессиональных компетенций в процессе изучения кроссплатформенных языков и сред программирования для последующего применения в учебной и практической деятельности.

Задачи преподавания учебной дисциплины:

- приобретение знаний теоретических основ, необходимых для разработки и проектирования кроссплатформенных приложений;

приобретение знаний о системе классификаций кроссплатформенных приложений;

- формирование и развитие умений использовать полученные знания для создания прикладных программ;

формирование и развитие умений анализировать производительность получаемых решений;

приобретение формирование существующих И навыков анализа инструментальных систем, предоставляемых ведущими производителями для создания кроссплатформенных приложений;

- приобретение и формирование навыков работы в интегрированных средах разработки.

В результате изучения учебной дисциплины выпускник должен обладать следующими компетенциями:

– БПК-2. Строить, анализировать  $\mathbf{H}$ тестировать алгоритмы  $\boldsymbol{\mathrm{M}}$ программы решения типовых задач обработки информации с использованием объектно-ориентированного структурного, парадигм  $\mathbf{M}$ иных программирования.

Изучение учебной дисциплины направлено на формирование способности решать стандартные задачи профессиональной деятельности на основе библиографической информационной  $\mathbf{M}$ культуры  $\mathbf{c}$ применением информационно-коммуникационных технологий  $\mathbf{M}$  $\mathbf{c}$ учетом основных требований информационной безопасности Знать:

- теоретические основы, необходимых для разработки и проектирования кроссплатформенных приложений;

- о системе классификаций кроссплатформенных приложений;

- особенности программирования для различных операционных систем; Уметь:

- использовать полученные знания для создания прикладных программ;

- анализировать производительность получаемых решений;

- разрабатывать простейшие программы для работы в различных операционных системах;

создавать кроссплатформенные программы на - уровне выполнения Владеть:

- навыком анализа существующих инструментальных систем, предоставляемых ведущими производителями для создания кроссплатформенных приложений;

- методами отладки и профилирования создаваемых приложений;

- навыками работы с использованием языка программирования Python

В соответствии с учебным планом специальности 1-31 03 06 «Экономическая кибернетика» учебная программа рассчитана на 216 часов, из них аудиторных занятий 102 часов, в том числе: лекций - 52 часов, лабораторных занятий - 50 часов.

Форма текущей аттестации - экзамен.

## СОДЕРЖАНИЕ УЧЕБНОГО МАТЕРИАЛА

#### Тема 1. Базовые концепции кросс-платформенного программирования

Понятие кроссплатформенного программного обеспечения. Проблема переносимости приложений с одной ОС на другую. Использование библиотек для создания графического интерфейса пользователя (ГИП или в англоязычной нотации GUI graphical user interface) и системных библиотек конкретной операционной системы (платформозависимых библиотек). Особенности кроссплатформенности java. Использование кроссплатформенных библиотек в стандартном языке  $(C, C^{++}, Perl, Python, Ruby n  $\mu$ )$ . Веб-программирование кроссплатформенном особый программировании. как подход  $\overline{B}$  $\Omega$ кроссплатформенных IDE (Integrated development environment).

#### Особенности Тема  $2.$ программирования ДЛЯ различных операционных систем

Кроссплатформенные Кроссплатформенные среды исполнения. пользовательские интерфейсы. Особенности использования кросплатформенных библиотек на PySide. примере  $PyOt$ , Популярные фреймворки, которые помогут при разработке программ для компьютеров под управлением Windows/MacOS/Linux.

#### Тема 3. Подготовка программированию Python  $\mathbf{K}$ на  $\mathbf{c}$ использованием мобильных устройств

Установка и работа в Pydroid 3 на базе Android. Два основных подхода к работе с интерпретатором Python: непосредственная интерпретация строк кода, вводимых с клавиатуры в интерактивном режиме и выполнение файлов с исходным кодом в пакетном режиме. Вход в интерактивный режим работы. Пакетный режим работы.

#### Тема 4. Модель данных в языке Python

Python, как язык с неявной сильной динамической типизацией. Отличия динамической и статической типизации, сильной и слабой типизации. Разделение типов данных на встроенные в интерпретатор (built-in) и не можно использовать при импортировании встроенные, которые соответствующих модулей. Основные встроенные типы данных. Объявление и инициализация переменных. Объект, как абстракция для представления данных. Идентификатор как некоторое целочисленное

значение, посредством которого уникально адресуется объект. Изменяемые и неизменяемые типы данных.

## Тема 5. Арифметические операции

Три встроенных числовых типа данных. Арифметические операции с целыми и вещественными числами. Работа с комплексными числами. Доступные битовые операции в Python. Представление чисел в других системах счисления. Библиотека math из стандартной поставки Python.

#### **Тема 6. Работа со строками в Python**

Литералы строк. Строки в апострофах и в кавычках. Экранированные последовательности для вставки служебных символов. Использование сырых строк для подавления экранирования. Строки в тройных апострофах и кавычках. Базовые операции для строк: конкатенация, дублирование строки, определение длины строки, доступ по индексу, извлечение среза. Форматирование строк с помощью метода format.

#### **Тема 7. Условные операторы и циклы**

Конструкция условного оператора ветвления if. Использование альтернативного варианта выполнения программы с помощью оператора if else. Реализация выбора из нескольких альтернатив можно с помощью конструкции if - elif - else. Оператор цикла while для выполнения указанного набора инструкций. Операторы break и continue для работы с циклами. Оператор for для выполнения указанного набора инструкций заданное количество раз.

#### **Тема 8. Работа со списками**

Список (list) как структура данных для хранения объектов различных типов. Хранение списков в памяти. Создание, изменение, удаление списков и работа с его элементами. Создание копий списков и простое присвоение списков. Добавление и удаление элементов из списка. Методы списков. "Списковое включение" как часть синтаксиса языка для предоставления простого способа построения списков. List Comprehensions как обработчик списков. Слайсы (срезы) - составляющая Python, которая позволяет быстро и лаконично решать задачи выборки элементов из списка. Задание слайса тройкой чисел, разделенных запятой: start:stop:step .

#### **Тема 9. Кортежи**

Кортеж (tuple) как неизменяемая структура данных. Причины, по которым стоит использовать кортежи вместо списков. Создание, удаление кортежей и работа с его элементами. Преобразование кортежа в список и обратно.

#### **Тема 10. Словари**

Структура данных, предназначенная для хранения произвольных объектов с доступом по ключу. Хранение данных в формате ключ - значение. Создание, изменение, удаление словарей и работа с его элементами. Проверка наличия ключа в словаре. Методы словарей.

#### **Тема 11. Функции в Python**

Функция как именованный фрагмент программного кода, к которому можно обратиться из другого места программы. Использование ключевого слова def для создания функции. Возврат значения функцией. Использование функций для обработки данных. Безымянная функция с произвольным числом аргументов.

#### **Тема 12. Работа с исключениями**

Понятие исключения в языке программирования. Как исключения дают возможность дальнейшей работы в рамках основного алгоритма. Синхронные и асинхронные исключения. Структурная и неструктурная обработка исключений. Синтаксические ошибки. Иерархия исключений в Python. Обработка исключения внутри синтаксической конструкции try...except. Выполнение определенного программного кода при выходе из блока try/except с помощью оператора finally . Генерация исключений в Python. Пользовательские исключения.

#### **Тема 13. Ввод-вывод данных. Работа с файлами**

Вывод данных в консоль. Функция для считывания вводимых с клавиатуры данных. Преобразование строки в список с помощью метода split() . Считывание списка чисел с одновременным приведением их к типу int . Открытие и закрытие файла. Чтение данных из файла. Запись данных в файл. Дополнительные методы для работы с файлами.

## **Тема 14. Модули и пакеты. Установка пакетов в Python**

Упаковка в модуль классов, объектов, функций и констант. Формирование пространства имен для работы с модулями с помощью пакетов. Как импортировать модули в Python. Задание псевдонима для модуля в разрабатываемой программе. Пакет как каталог, включающий в себя другие каталоги и модули.

## **Тема 15. Классы и объекты**

Три основных "столпа" ООП - инкапсуляция, наследование и полиморфизм. Создание класса в Python с помощью инструкции class. Объявление класса, имя класса и тело класса. Создание объекта класса. Статические и динамические атрибуты класса. Методы класса: статические, классовыми (среднее между статическими и обычными) и уровня класса. Конструктор класса и инициализация экземпляра класса. Ключевое слово self. Уровни доступа атрибута и метода в Python. Свойство как метод класса, работа с которым подобна работе с атрибутом. Наследование. Родительский класс. Переопределение методов базового класса в классе наследнике на базе полиморфизма.

## **Тема 16. Итераторы и генераторы**

Инструменты, которые, как правило, используются для поточной обработки данных. Использование итератора для упрощения навигации по элементам объекта. Создание собственных итераторов. Упрощение работы по конструированию итераторов с помощью генераторов.

## **Тема 17. Декораторы функций в Python**

Функция как объект специального типа, который можно передавать в качестве аргумента другим функциям. Создание, вызов и возвращение функций из других функций, идея замыкания (closures). Декоратор в Python как некоторая функция, аргументом которой является другая функция. Создание декоратора. Передача аргументов в функцию через декоратор. Декораторы для методов класса. Возврат результата работы функции через декоратор.

## **Тема 18. Работа с базой данных SQLite**

Модуль sqlite3, входящий в состав стандартной библиотеки Python и позволяющий работать с базой данных SQLite . Создание новой базы данных. Создание таблицы в базе данных. Добавление записей в таблицу. Обновление и удаление записей. Изменение структуры уже созданной таблицы. Извлечение данных из таблицы. Выбор записей из нескольких таблиц. Ограничение набора выводимых, изменяемых или удаляемых записей с помощью некоторого условия. Индексированные поля. Вложенные запросы. Удаление таблицы и базы данных. Единый интерфейс доступа для работы с базами данных в языке Python. Создание и открытие базы данных. Выполнение запроса к базе данных с помощью методов объекта-курсора. Обработка результата запроса. Создание пользовательской сортировки.

## **Тема 19. Основы использования библиотеки PyQt5**

Библиотека PyQt5, позволяющая разрабатывать приложения с графическим интерфейсом. Установка библиотеки. Структура PyQt-программы. ООП-стиль создания окна. Повторное использование кода при ООП-стиле. Наиболее часто используемые модули PyQt 5.

#### **Тема 20. Управление окном приложения**

Создание и отображение окна. Указание типа окна. Изменение и получение размеров окна. Местоположение окна на экране и управление им. Указание координат и размеров прямоугольной области. Разворачивание и сворачивание окна. Изменение цвета фона окна. Программное закрытие окна.

## **Тема 21. Обработка сигналов и событий в окне приложения**

Обработка какого-либо сигнала как необходимость сопоставления ему функции или метода. Методы для блокировки и удаления обработчиков. Генерирование сигнала программно о некотором произошедшем событии. Передача данных в обработчик. Выполнение метода с предопределенным названием через заданный интервал времени с помощью таймера. Перехват всех событий. Методы, предназначенные для обработки определенного события окна. События клавиатуры. События мыши. Работа с буфером обмена. Фильтрация событий.

#### **Тема 22. Размещение компонентов в окнах**

Взаимное расположение и минимальные размеры при размещении в окне нескольких компонентов. Абсолютное позиционирование. Горизонтальное и вертикальное выравнивание. Возможность размещения компонентов внутри ячеек сетки. Выравнивание компонентов формы. Состояние одних компонентов при наличии зависимости от состояния других. Добавления рамки вокруг компонента. Панели с изменяемым размером. Область с полосами прокрутки.

#### **Тема 23. Основные компоненты**

Надпись для вывода подсказки пользователю, информирования пользователя о ходе выполнения операции. Командная кнопка для запуска какой-либо операции. Переключатели или радиокнопки. Флажок для включения или выключения какой-либо опции. Однострочное текстовое поле для ввода и редактирования текста небольшого объема. Контроль ввода данных. Многострочное текстовое поле. Изменение параметров текста и фона. Текстовый браузер с возможностью перехода по гиперссылкам. Индикатор хода процесса, с помощью которого можно ин-

формировать пользователя о текущем состоянии выполнения длительной операции.

## **Тема 24. Добавление списков и таблиц**

Раскрывающийся список с возможностью выбора одного пункта. Добавление, изменение, удаление и получение значений элементов. Изменение параметров списка. Поиск элемента в списке. Элемент списка как хранитель набора величин, каждая из которых относится к определен-

ной роли. Модельное представление для отображения данных в виде списков и таблиц. Доступ к данным внутри модели. Классы представлений для отображения элементов модели. Простой список с возможностью выбора как одного, так и нескольких пунктов. Класс, реализующий таблицу. Иерархический список. Управление заголовками строк и столбцов.

## **Тема 25. Работа с базами данных**

Класс, который отвечает за соединение с базой данных и обработку транзакций. Соединение с базами данных различных форматов. Получение сведений о структуре таблицы. Получение сведений об отдельном поле. Получение сведений об индексе. Выполнение запросов к базе данных. Обработка результатов выполнения запросов. Очистка запроса. Модель, связанная с SQL-запросом. Модель, связанная с таблицей. Модель, поддерживающая межтабличные связи.

## **Тема 26. Работа с графикой**

Все компоненты, которые видимы, на самом деле нарисованы. Вызов события перерисовки компонента. Вспомогательные классы, с помощью которых производится настройка различных параметров: цвета, характеристик шрифта, стиля пера и кисти. Класс, содержащий необходимые средства, позволяющие выполнять рисование геометрических фигур. Вывод текста. Методы для вывода растровых изображений. Сохранение команд рисования в файл. Возможности работы с изображениями.

# Учебно-методическая карта учебной дисциплины «Разработка кросс-платформенных приложений» для дневной формы получения высшего образования

#### для специальности

## 1-31 03 06 «Экономическая кибернетика» (по направлениям)

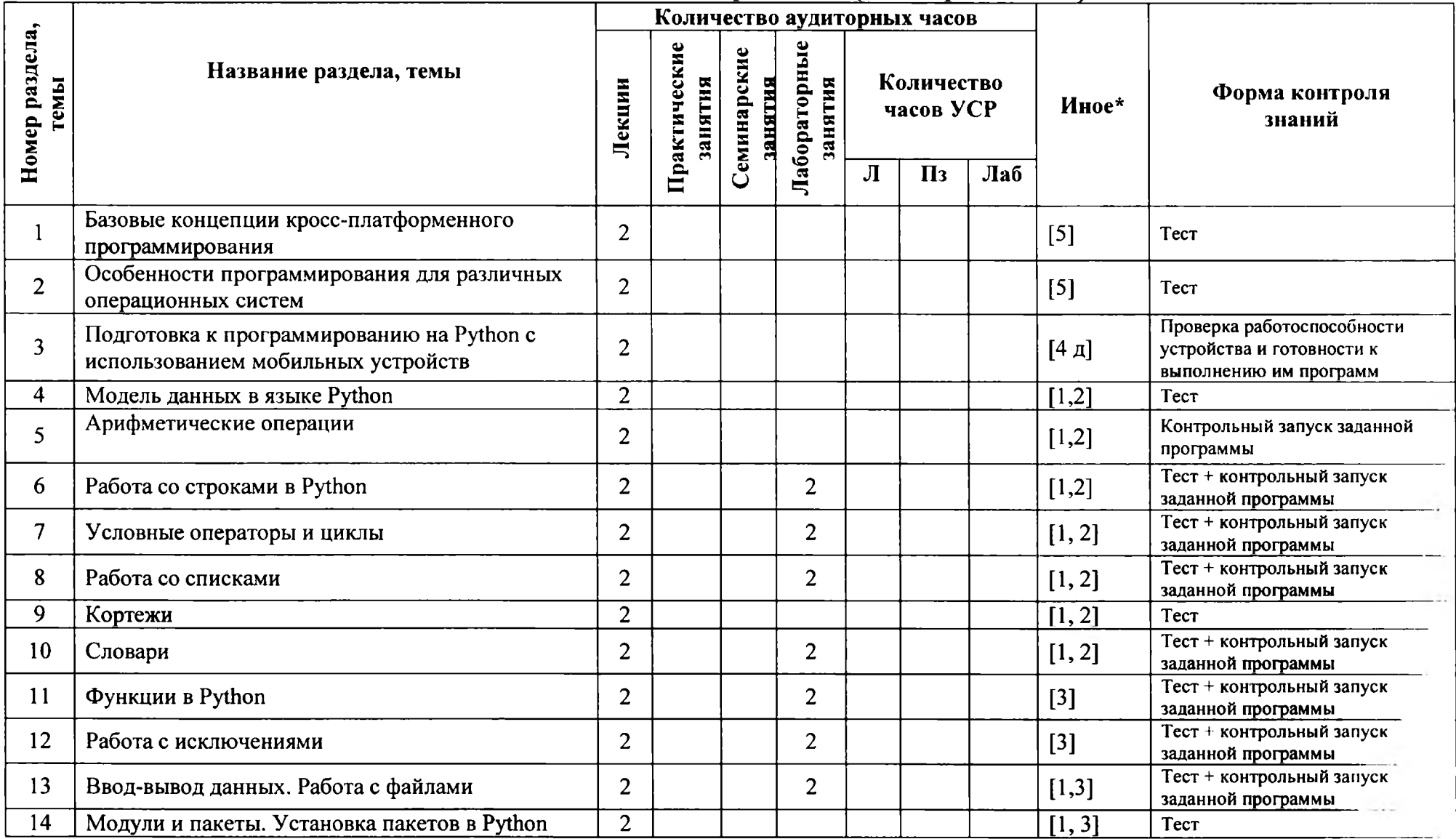

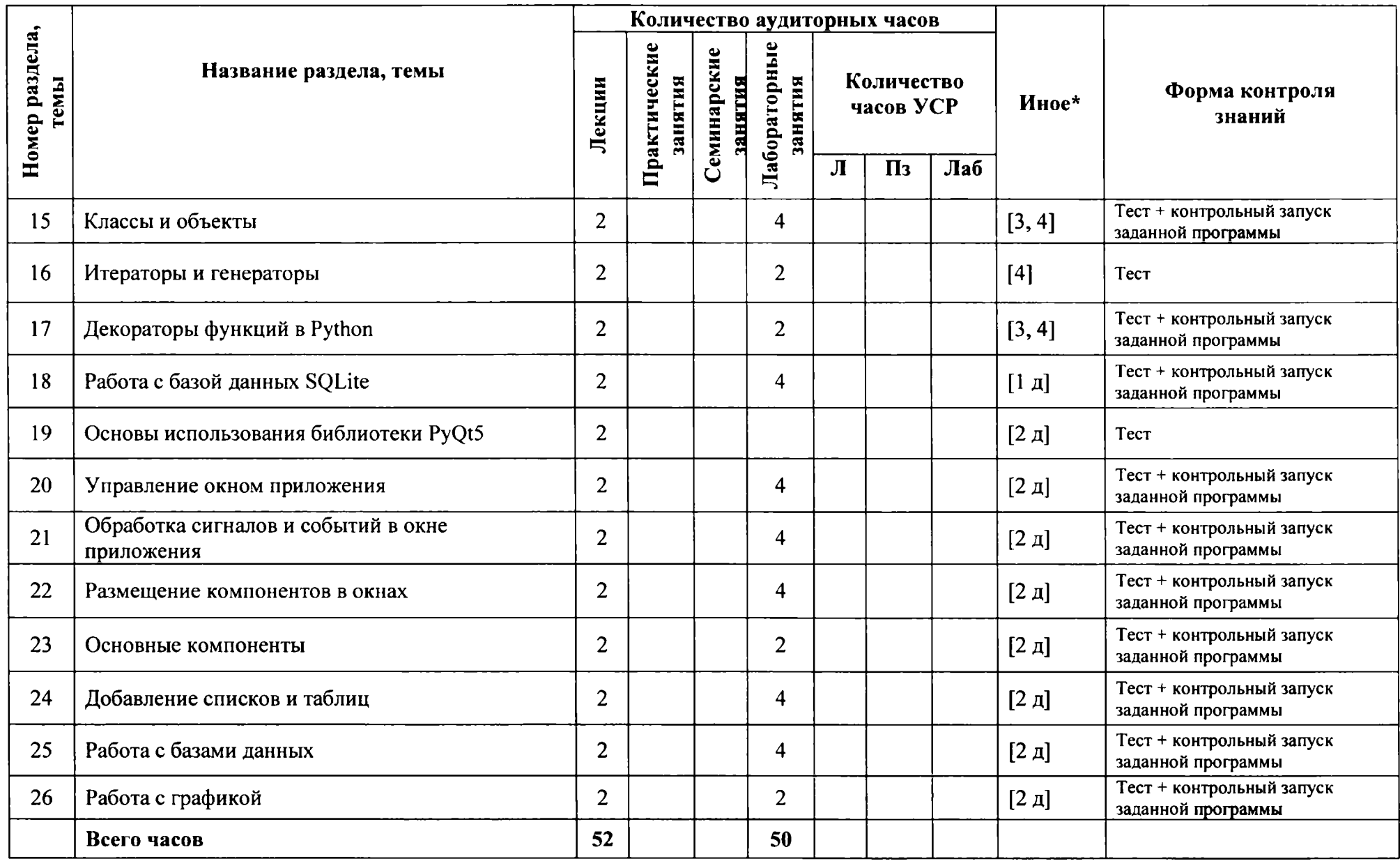

### **ИНФОРМАЦИОННО-МЕТОДИЧЕСКАЯ ЧАСТЬ**

## *Методические рекомендации по организации самостоятельной работы студентов по учебной дисциплине «Разработка кросс-платформенных приложений»*

В овладении знаниями учебной дисциплины важным этапом является самостоятельная работа студентов. Рекомендуется бюджет времени для самостоятельной работы в среднем 1,5-2 часа на 2-х часовое аудиторное занятие.

Основными направлениями самостоятельной работы студента являются:

- первоначально подробное ознакомление с программой учебной дисциплины;

- ознакомление со списком рекомендуемой литературы по учебной дисциплине в целом и ее разделам, наличие ее в библиотеке и других доступных источниках, изучение необходимой литературы по теме, подбор дополнительной литературы;

изучение и расширение лекционного материала преподавателя за счет специальной литературы, консультаций;

- подготовка к лабораторным занятиям по специально разработанным планам с изучением основной и дополнительной литературы;

- подготовка к выполнению диагностических форм контроля (контрольные задания на компьютере);

- подготовка к экзамену.

*Примерный перечень тем управляемой самостоятельной работы обучающихся:*

УСРС в данном курсе не предусмотрена учебным планом;

*Средства диагностики результатов учебной деятельности:*

*—* краткий опрос по синтаксису по материалам прошедших лекций и лабораторным работам перед началом занятий в подгруппах;

краткий опрос по алгоритмам из материалов прошедших лекций и лабораторным работам перед началом занятий в подгруппах.

#### **ЛИТЕРАТУРА**

#### *Основная:*

1. Саммерфилд, М. Программирование на Python 3. Подробное руководство  $[Tekcr]$ / М.Саммерфилд. - СПб.: Символ - Плюс, 2009. - 608 с.

2. Лучано Ромальо. Python. К вершинам мастерства/ Перевод с англ. Слинкин А.А. – М.: ДМК Пресс, 2016 – 768 с.

3. Мэт Харрисон. Как устроен Python. Гид для разработчиков, программистов и интересующихся – СПб.: Питре, 2019. – 272 с.

4. Тони Гэддис Начинаем программировать на Python - СПб.: Bhv, 2019.

5. Матренин П.В. Введение в кроссплатформенное программирование – М.: Нобель -Пресс, 2013. - 55 с.

б.Васильев, А. Н. Python на примерах : практический курс по программированию / А. Н. Васильев. - 3-е изд. - Санкт-Петербург : Наука и техника,2019.-428с.:ил.

7.Поляков, К. Ю. Программирование. Python. C++ : учебное пособие для общеобразовательных организаций: [В 4 ч.]. / К. Ю. Поляков. - Москва : БИНОМ. Лаборатория знаний, 2019. - Ч. 4. - 192 с. : ил. - (Профильная школа).

8.Поляков, К. Ю. Программирование. Python. C++ : учебное пособие для общеобразовательных организаций: [В 4 ч.]. / К. Ю. Поляков. - Москва : БИНОМ. Лаборатория знаний, 2019. - Ч. 2. - 174 с. : ил. - (Профильная школа).

9.Поляков, К. Ю. Программирование. Python. C++ : учебное пособие для общеобразовательных организаций: [В 4 ч.]. / К. Ю. Поляков. - Москва : БИНОМ. Лаборатория знаний, 2019. - Ч. 1. - 144 с .: ил. - (Профильная школа).

Ю.Поляков, К. Ю. Программирование. Pyton. C++ : учебное пособие для общеобразовательных организаций: [В 4 ч.] / К. Ю. Поляков. - 3-е изд., стер. - Москва : Просвещение, 2021. - Ч. 3. - 208 с. : ил. - (Профильная школа).

11 .Федоров, Д. Ю. Программирование на языке высокого уровня Python : учебное пособие для студентов высших учебных заведений, обучающихся по инженерно-техническим направлениям / Д. Ю. Федоров. - 2-е изд., перераб. и доп. - Москва : Юрайт, 2021. - 160, [1] с. : ил. - (Высшее образование).

12.Языки программирования Python : учебно-методическое пособие. - Минск : БНТУ, 2021.-90, [1] с.

#### *Дополнительная литература:*

1. Пол Бэрри Изучаем программирование на Python, Издательство «Э», 2017. — 624 с.

2. Прохоренок, Н. A. Python 3 и PyQt. Разработка приложений.-:- СПб.: БХВ-Петербург, 2012.-704 с.:

3. Манакова, И.П. Информационные системы и технологии. Языки программирования высокого уровня. Программирование на языке Python

[Электронный ресурс]: учеб.-метод, пособие / И.П. Манакова; М-во образования и науки РФ; ФГАОУ ВО «УрФУ им. первого Президента России Б.Н. Ельцина», Нижнетагил. технол. ин-т (филиал). - Нижний Тагил : НТИ (филиал) УрФУ, 2016.  $-37$  c.

4. Официальный сайт языка Python. URL: <http://python.org/> (дата обращения: 20**.**12**.**2021**).**

5.Силен, Д. Основы Data Science и Big Data. Python и наука о данных / Д. Силен, А. Мейсман, М. Али ; [перевел с анг. Е. Матвеев]. - Санкт-Петербург [и др.] : Питер, 2020. - 334 с. : ил. - (Библиотека программиста).

6. Жуков, Р. А. Язык программирования Python : практикум : учебное пособие для учебных заведений, реализующих программу среднего профессионального образования по укрупненным группам специальностей 09.02.00 "Информатика и вычислительная техника", 38.02.00 "Экономика и управление" / Р. А. Жуков ; Финансовый ун-т при Правительстве Рос. Федерации. - Москва : ИНФРА-М, 2021. - 214, [1] с. : ил. - (Среднее профессиональное образование).

7. Шелудько, В. М. Основы программирования на языке высокого уровня Python : учебное пособие :  $[16+]$  / В. М. Шелудько. - Ростов-на-Дону ; Таганрог : Южный федеральный университет, 2017. - 147 с. : ил. - Режим доступа: по подписке. - URL: <https://biblioclub.ru/index.php?page=book&id=500056> (дата обращения: 02.02.2022). - Библиогр. в кн. - ISBN 978-5-9275-2649-9. - Текст: электронный.

8. Шелудько, В. М. Язык программирования высокого уровня Python: функции, структуры данных, дополнительные модули : учебное пособие : [16+] / В. М. Шелудько. - Ростов-на-Дону ; Таганрог : Южный федеральный университет, 2017. – 108 с. : ил. – Режим доступа: по подписке. – URL: <https://biblioclub.ru/index.php?page=book&id=500060>(дата обращения: 02.02.2022). - Библиогр. в кн. - ISBN 978-5-9275-2648-2. - Текст : электронный.

9. Беспалов, Д. А. Операционные системы реального времени и технологии разработки кроссплатформенного программного обеспечения : учебное пособие: [16+] / Д. А. Беспалов, С. М. Гушанский, Н. М. Коробейникова ; Южный федеральный университет. - Ростов-на-Дону ; Таганрог : Южный федеральный университет, 2019. - Часть 1. - 140 с. : ил. - Режим доступа: по подписке. -URL: <https://biblioclub.ru/index.php?page=book&id=577698> (дата обращения: 02.02.2022). - Библиогр. в кн. - ISBN 978-5-9275-3367-1. - Текст : электронный.

10. Беспалов, Д. А. Операционные системы реального времени и технологии разработки кроссплатформенного программного обеспечения : учебное пособие : [16+] / Д. А. Беспалов, С. М. Гушанский, Н. М. Коробейникова ; Южный федеральный университет. - Ростов-на-Дону ; Таганрог : Южный федеральный университет, 2019. - Часть 2. - 169 с. : ил. - Режим доступа: по подписке. - URL: <https://biblioclub.ru/index.php?page=book&id=577699>(дата обращения: 02.02.2022). - Библиогр. в кн. - ISBN 978-5-9275-3368-8. - Текст: электронный.

11. Stemkoski, Lee Developing Graphics Frameworks with Python and OpenGL / Lee Stemkoski, Michael Pascale. - CRC Press, 2022. - 334 p. - DOI: 10.1201/9781003181378

# **ПРОТОКОЛ СОГЛАСОВАНИЯ УЧЕБНОЙ ПРОГРАММЫ УВО**

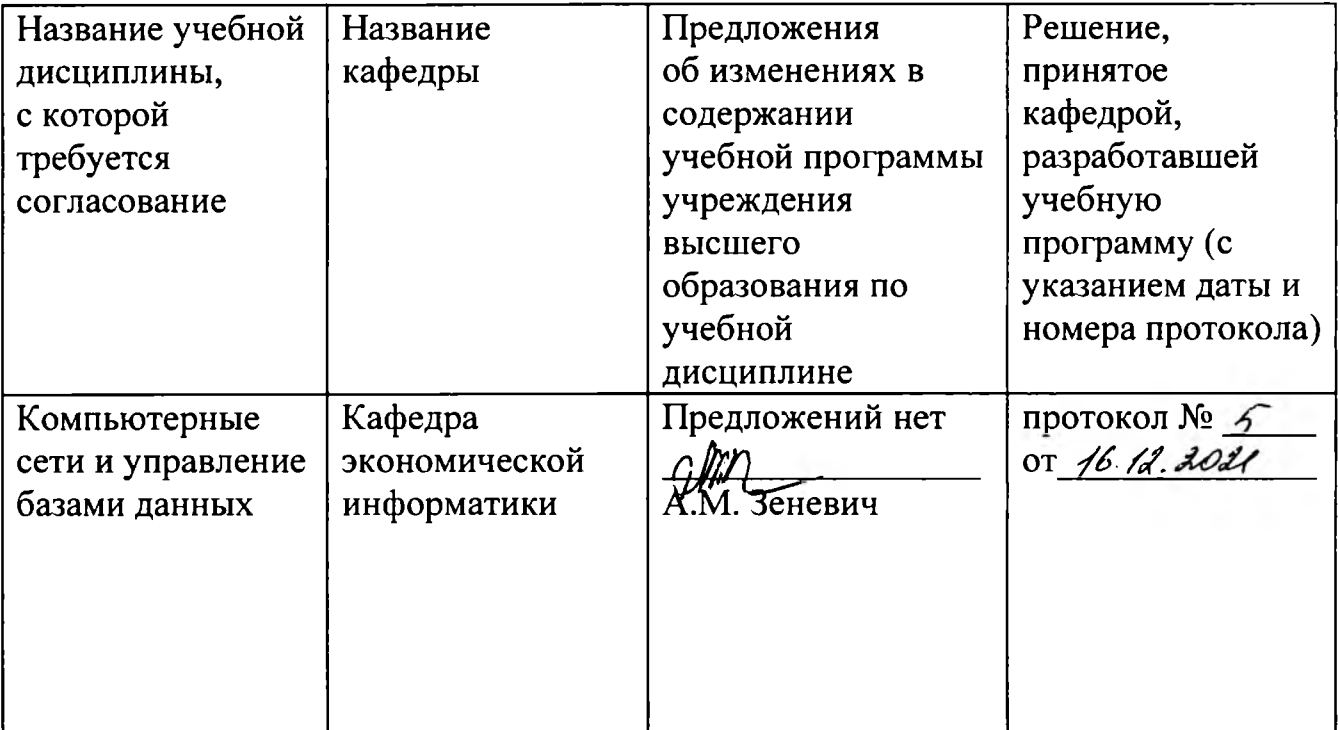

# ДОПОЛНЕНИЯ И ИЗМЕНЕНИЯ К УЧЕБНОЙ ПРОГРАММЕ УВО на\_\_\_\_\_/\_\_\_\_\_учебный год

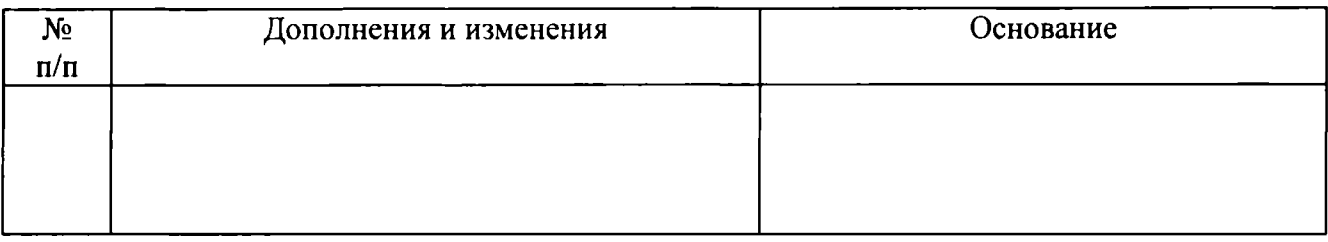

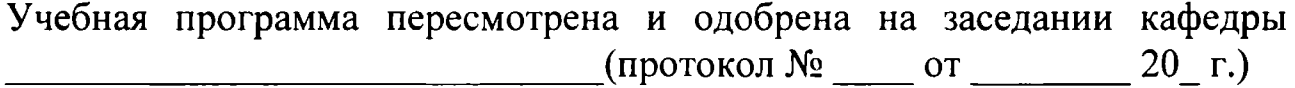

Заведующий кафедрой

(подпись) (И.О.Фамилия)

УТВЕРЖДАЮ Декан факультета

(подпись) (И.О.Фамилия)